## Course Overview H GC

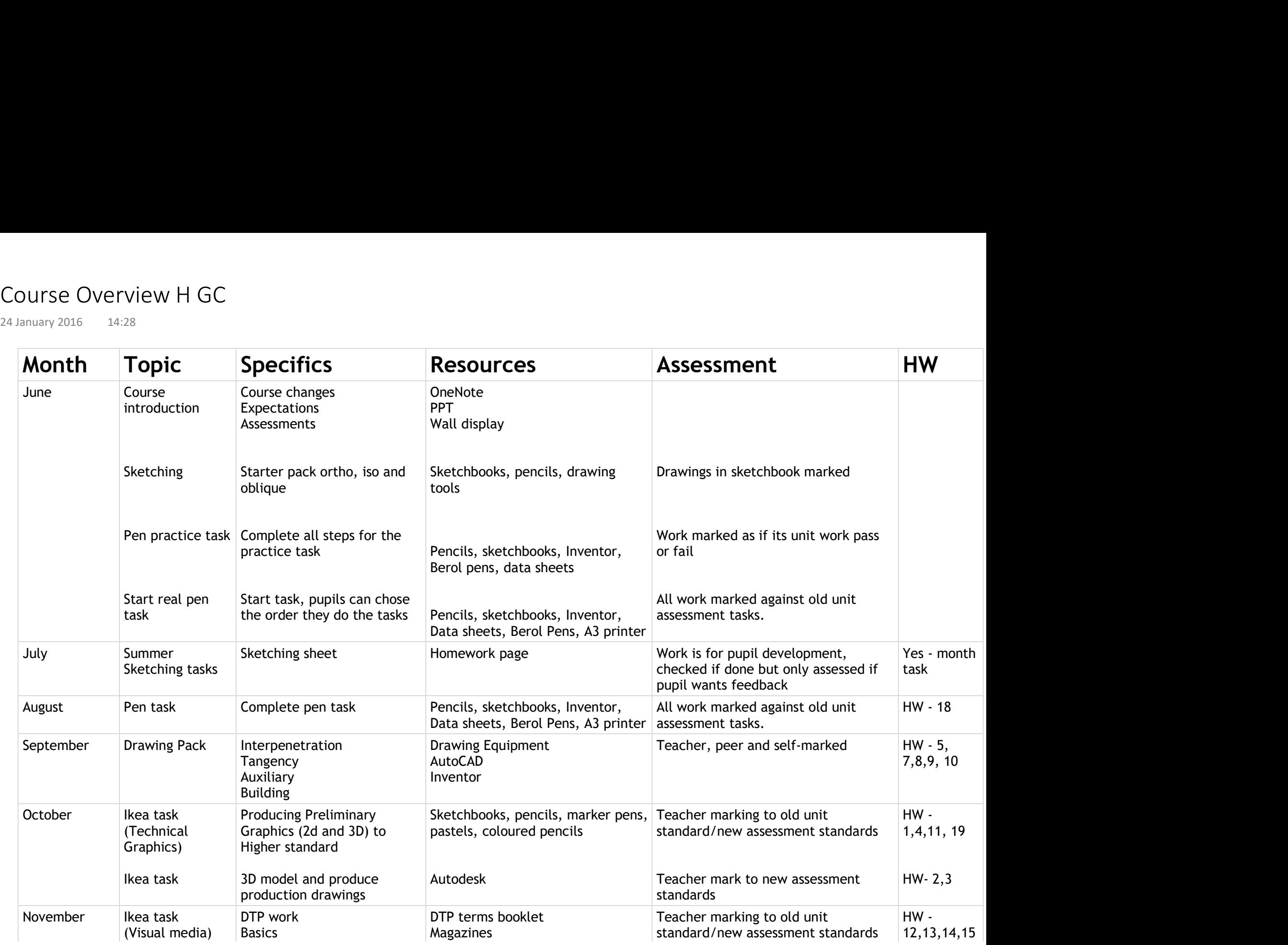

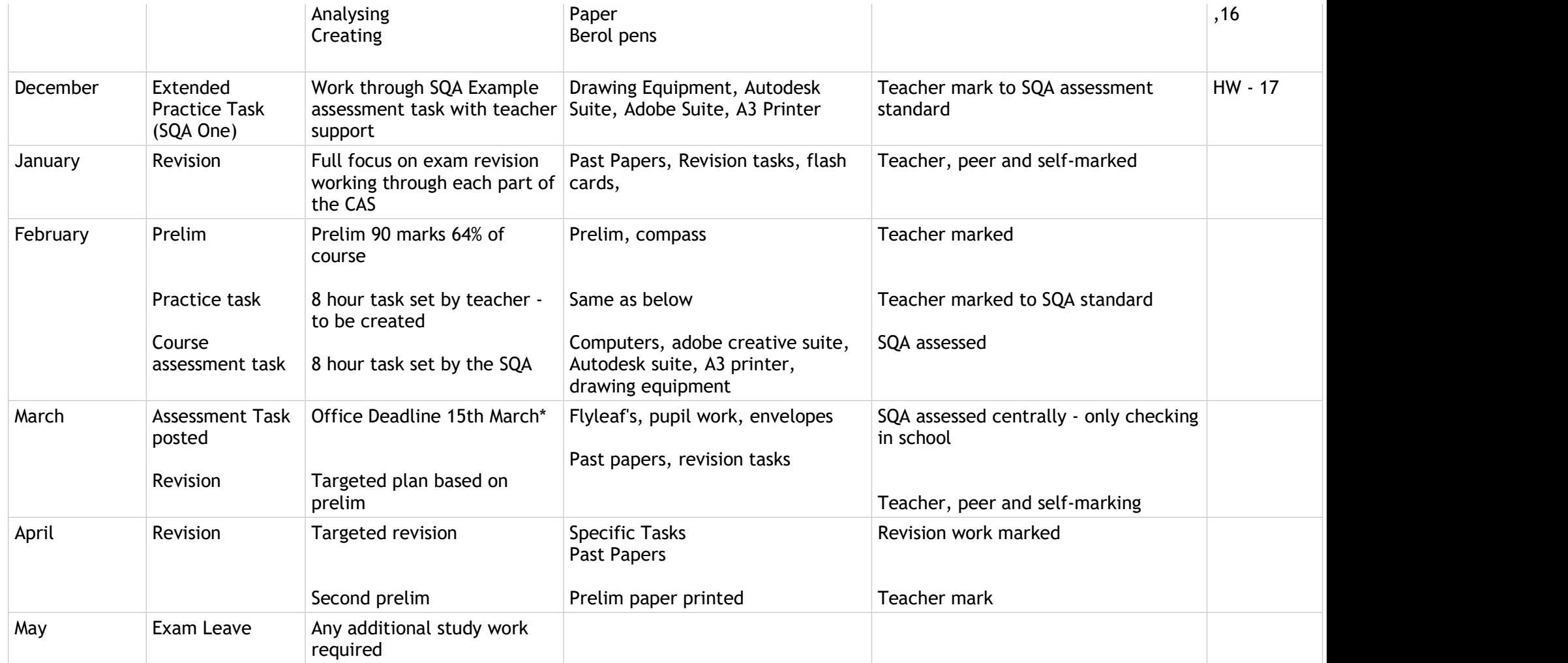

\*Guess based on last year

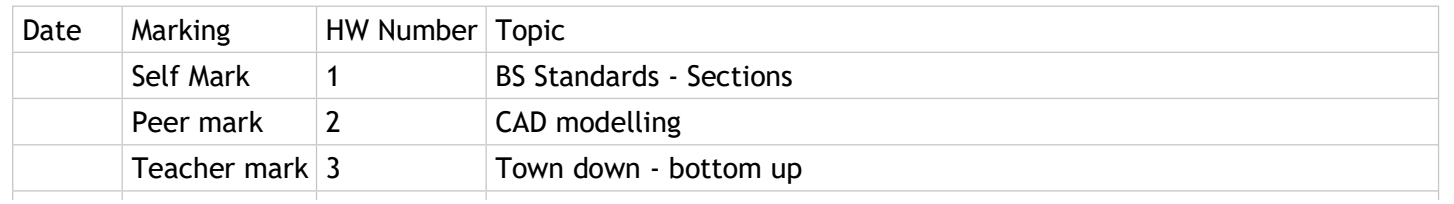

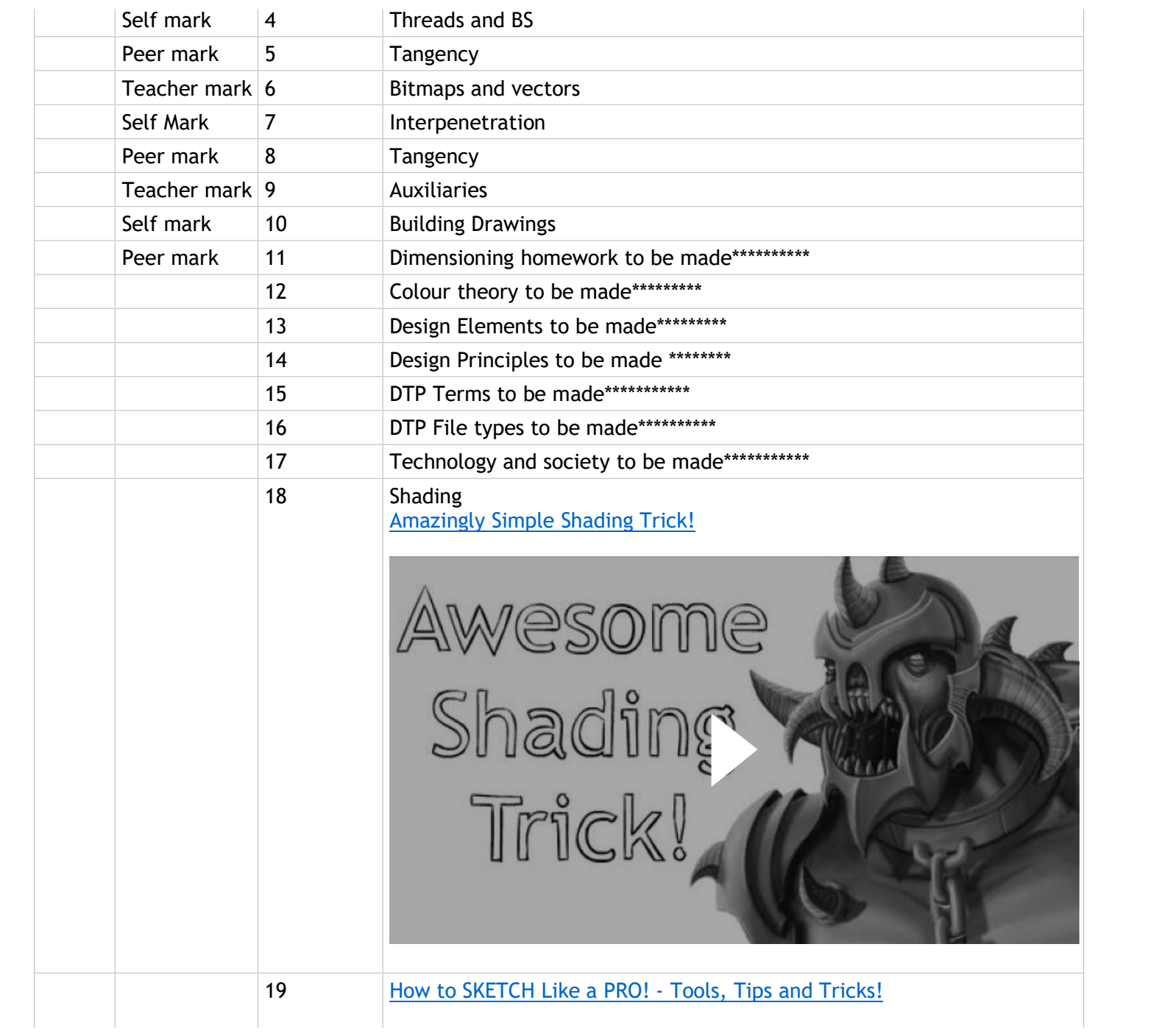

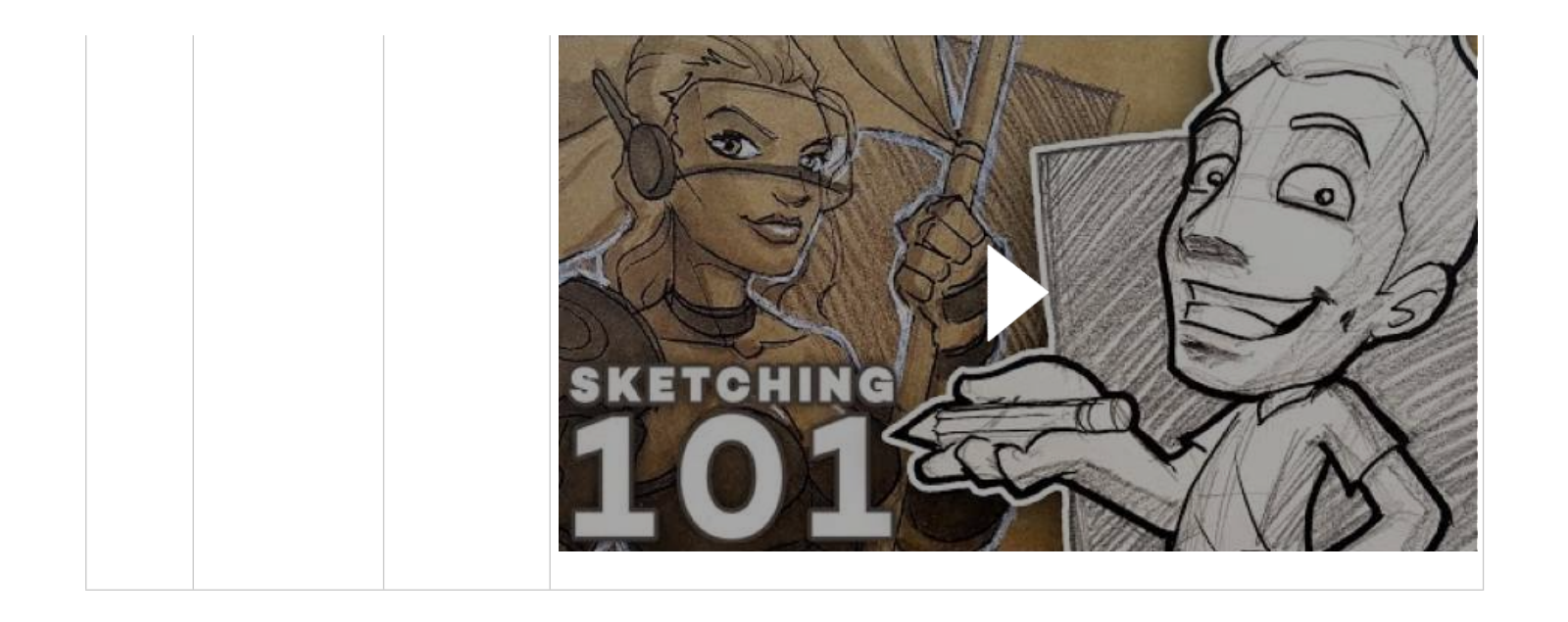